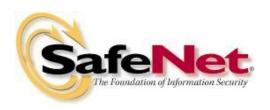

SafeNet Inc.
eToken 4300
FIPS 140-2 Cryptographic Module
Security Policy

Document Version: 0.1

Date: May 2, 2012

### **Table of Contents**

| Table | of Contents                                   | 2  |
|-------|-----------------------------------------------|----|
| Table | of Tables                                     | 4  |
| Table | of Figures                                    | 5  |
| 1     | Introduction                                  | 6  |
| 1.1   | General                                       | 6  |
| 1.2   | High-Level Module Architecture                | 6  |
| 1.3   | Java Card API                                 | 6  |
| 1.4   | Structure of this Security Policy             | 6  |
| 2     | FIPS 140-2 Security Levels                    | 7  |
| 3     | Hardware and Physical Cryptographic Boundary  | 8  |
| 3.1   | Physical Security Policy                      | 8  |
| 3.2   | Ports and Interfaces                          | 8  |
| 3.2.1 | ISO/IEC 7816                                  | 8  |
| 3.2.2 | ISO/IEC 14443                                 | 9  |
| 4     | Firmware and Logical Cryptographic Boundary   | 11 |
| 4.1   | Operational Environment                       | 11 |
| 4.2   | Versions                                      | 11 |
| 5     | FIPS 140-2 Compliance (Platform)              | 12 |
| 5.1   | Cryptographic Functionality                   | 12 |
| 5.2   | Critical Security Parameters                  |    |
| 5.3   | Public Keys                                   |    |
| 5.4   | Error States                                  | 13 |
| 5.5   | Key and CSP Zeroization                       | 14 |
| 5.6   | Self-Tests                                    | 14 |
| 5.6.1 | Power-On Self-Tests                           | 14 |
| 5.6.2 | Conditional Self-Tests                        | 15 |
| 5.7   | Standards Compliance                          | 15 |
| 6     | Roles, Authentication and Services (Platform) | 16 |
| 6.1   | General                                       | 16 |
| 6.2   | Roles                                         | 16 |
| 6.3   | Authentication                                | 16 |
| 6.4   | Services                                      | 17 |
| 6.4.1 | Unauthenticated Services                      | 17 |
| 6.4.2 | Authenticated Services                        | 17 |
| 7     | Approved Mode of Operation (Platform)         | 19 |
| 7.1   | Verification of Approved Mode                 | 19 |
| 8     | FIPS 140-2 Compliance (Applet)                | 20 |
| 8.1   | PIV Applet Description                        | 20 |
| 8.2   | Critical Security Parameters                  | 20 |
| 8.3   | Public keys                                   |    |
| 9     | Roles, Authentication and Services (Applet)   | 22 |
| 9.1   | Roles                                         |    |
| 9.2   | Authentication                                |    |
| 9.2.1 | PIV Applet PIN Comparison Authentication      | 22 |

| 9.2.2 | PIV Applet Symmetric Cryptographic Authentication        | 22 |
|-------|----------------------------------------------------------|----|
| 9.3   | Services                                                 |    |
| 9.3.1 | Unauthenticated Services                                 | 23 |
| 9.3.2 | Authenticated Services                                   | 23 |
| 10    | Approved Mode of Operation (Applet)                      | 25 |
| 10.1  | Verification of Approved Mode                            | 25 |
| 11    | Operational Environment                                  | 26 |
| 12    | Electromagnetic Interference and Compatibility (EMI/EMC) | 27 |
| 13    | Mitigation of Other Attacks Policy                       |    |
| 14    | Security Rules and Guidance                              | 29 |
| 14.1  | Security Rules (General)                                 |    |
| 15    | References                                               |    |
| 15.1  | Acronyms                                                 | 30 |
| 15.2  | References (Cryptography)                                | 30 |
| 15.3  | References (Platform)                                    |    |
| 15.4  | References (Applet)                                      | 32 |

### **Table of Tables**

| Table 1 - Security Level of Security Requirements               | 7    |
|-----------------------------------------------------------------|------|
| Table 2 - ISO/IEC 7816 Physical Interfaces                      | 9    |
| Table 3 - ISO/IEC 7816 Logical Interfaces                       | 9    |
| Table 4 - ISO/IEC 14443 Physical Interfaces                     | 9    |
| Table 5 - ISO/IEC 14443 Logical Interfaces                      | . 10 |
| Table 6 - FIPS Approved Cryptographic Functions                 | . 12 |
| Table 7 - Non-FIPS Approved But Allowed Cryptographic Functions | . 12 |
| Table 8 - Critical Security Parameters (Platform)               | . 13 |
| Table 9 - Public Keys (Platform)                                | . 13 |
| Table 10 - Error States                                         | . 14 |
| Table 11 - Power-On Self-Test                                   | . 15 |
| Table 12 - Roles (Platform)                                     | . 16 |
| Table 13 - Unauthenticated Services and CSP Usage               | . 17 |
| Table 14 - Authenticated Services and CSP Usage                 | . 18 |
| Table 15 - Versions and Mode of Operations Indicators           | . 19 |
| Table 16 - Critical Security Parameters (Applet)                | . 20 |
| Table 17 - Public Keys (Applet)                                 | . 21 |
| Table 18 - Roles (Applet)                                       | . 22 |
| Table 19 -Authenticated Services and CSP Usage                  | . 24 |
| Table 20 - Acronyms                                             | . 30 |
| Table 21 - References (Cryptography)                            | . 31 |
| Table 22 - References (Platform)                                | . 31 |
| Table 23 - References (Applet)                                  | . 32 |

# Table of Figures

| Figure 1 - Hardware and Physical Cryptographic Boundary | 8    |
|---------------------------------------------------------|------|
| Figure 2 - Module Block Diagram                         | . 11 |

#### 1 Introduction

#### 1.1 General

This document defines the Security Policy for the SafeNet Inc. eToken 4300 Cryptographic Module, hereafter denoted *the Module*. The Module is validated to FIPS 140-2 Level 2.

This document contains a description of the Module, its interfaces and services, the intended operators and the security policies enforced in the approved mode of operation.

#### 1.2 High-Level Module Architecture

The Module is a single chip smart card micro-controller. The Module architecture consists of two High-Level architectural components:

- Platform (Card Manager and GlobalPlatform operational environment)
- PIV Applet

The purpose of the GlobalPlatform operational environment is to provide common smart card operational environment facilities and services in accordance with the GlobalPlatform Specification. The Card Manager manages the Applet Life Cycle state.

The GlobalPlatform external interface and internal API allows for Applet loading and unloading, for secure communication between an Applet and a terminal and for the use of a PIN in the context of the entire Module. In particular, it allows for the loading of a special Applet called a Supplementary Security Domain that allows an Application Provider to separate their key space from the Card Manager.

The purpose of the Applet is to provide services to the end user according to the user product requirements.

According to the requirements of FIPS 140-2 both the Platform and the Applet are tested during the FIPS 140-2 conformance testing. The FIPS 140-2 conformance certificate is issued for a Cryptographic Module, which is a combination of the Platform and the Applet. For product upgrades, only FIPS 140-2 validated Applets can be installed on the Module.

#### 1.3 Java Card API

The Java Card API is an internal API utilized by the Applet in order to execute services provided by the Platform. The Java Card API is not exposed to external applications or end users.

#### 1.4 Structure of this Security Policy

As the Module is logically separated into the Platform and the Applet, this Security Policy document logically separates FIPS 140-2 related information items into Platform-specific information (see Sections 5-7) and Applet-specific information (see Sections 8-10). The required FIPS 140-2 information should then be viewed as a superposition of the Platform-specific and Applet-specific Information Items.

# 2 FIPS 140-2 Security Levels

The FIPS 140-2 security levels for the Module are as follows:

| Security Requirement                      | Security Level |
|-------------------------------------------|----------------|
| Cryptographic Module Specification        | 3              |
| Cryptographic Module Ports and Interfaces | 2              |
| Roles, Services, and Authentication       | 3              |
| Finite State Model                        | 2              |
| Physical Security                         | 3              |
| Operational Environment                   | N/A            |
| Cryptographic Key Management              | 2              |
| EMI/EMC                                   | 3              |
| Self-Tests                                | 2              |
| Design Assurance                          | 3              |
| Mitigation of Other Attacks               | 2              |

**Table 1 – Security Level of Security Requirements** 

### 3 Hardware and Physical Cryptographic Boundary

The Module is a single-chip implementation that meets commercial-grade specifications for power, temperature, reliability, and shock/vibrations. The Module uses standard passivation techniques and is protected by passive shielding (metal layer coverings opaque to the circuitry below) and active shielding (a grid of top metal layer wires with tamper response). A tamper event detected by the active shield places the Module permanently into the "Tamper is detected" error state.

The Module is designed to be embedded into a smart card. The physical form of the Module is represented in Figure 1. In production use, the module is wire-bonded to a frame connected to the ports and interfaces. The Module will be enclosed in epoxy, for example, as a smart card module or inlay.

The Module hardware and physical cryptographic boundary is depicted below. The chip is approximately 2mm square.

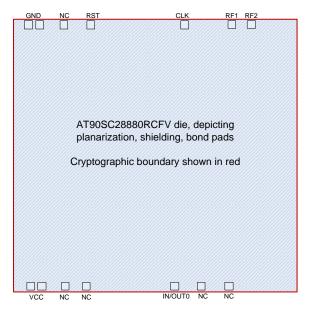

Figure 1 - Hardware and Physical Cryptographic Boundary

#### 3.1 Physical Security Policy

Physical inspection at the Module boundary is not practical after packaging. Physical inspection of Modules for tamper evidence is performed using a lot sampling technique during the assembly process. The Module also provides a transport key to protect against tampering during manufacturing and the protections listed in Section 10 below.

#### 3.2 Ports and Interfaces

The Module functions as a slave processor to process and respond to commands.

#### 3.2.1 ISO/IEC 7816

This module provides a contact interface that is fully compliant with ISO/IEC 7816.

| Interface | Description           |
|-----------|-----------------------|
| CLK       | External Clock signal |
| GND       | Ground                |

| VCC     | Supply Voltage Power  |
|---------|-----------------------|
| IN/OUT0 | Input/Output          |
| RST     | External Reset signal |

Table 2 – ISO/IEC 7816 Physical Interfaces

This module supports two transmission half-duplex oriented protocols: T=0 and T=1.

Up to 256 bytes of data can be exchanged through one TPDU command.

The I/O ports of the platform provide the following logical interfaces:

| Interface  | ISO/IEC 7816         |
|------------|----------------------|
| Data In    | IN/OUT0              |
| Data Out   | IN/OUT0              |
| Status Out | IN/OUT0              |
| Control In | IN/OUT0, CLK and RST |

Table 3 – ISO/IEC 7816 Logical Interfaces

#### 3.2.2 **ISO/IEC 14443**

This module provides a contactless interface that is fully compliant with ISO/IEC 14443.

| Interface | Description          |
|-----------|----------------------|
| RF1       | Antenna connection 1 |
| RF2       | Antenna connection 2 |

Table 4 – ISO/IEC 14443 Physical Interfaces

It uses two electrical connections that link the antenna and the cryptographic boundaries of the module.

Power and data are transmitted to the module from the antenna using a modulation signal at 13.56 MHz.

The contactless reader produces an energizing RF field that transfers power to the module by coupling. Data communication is achieved through a modulation of the energizing RF field, using Amplitude Shift Keying (ASK) type of modulation.

The module operates independently of the external clock applied on the interfaces. The main processor and all three cryptographic co-processors are driven independently of the external clock by an interrupted internal oscillator.

During contactless communication, an on-chip capacitor provides all power to the internal oscillator, and a low frequency sensor monitors the external frequency. When an out-of-range frequency is detected, the Module is reset.

This Module supports one half-duplex oriented transmission protocol: T=CL.

Up to 256 bytes of data can be exchanged through one TPDU command.

The I/O ports of the platform provide the following logical interfaces:

| Interface  | ISO/IEC 14443 |
|------------|---------------|
| Data In    | RF1, RF2      |
| Data Out   | RF1, RF2      |
| Status Out | RF1, RF2      |

Control In RF1, RF2

Table 5 – ISO/IEC 14443 Logical Interfaces

### 4 Firmware and Logical Cryptographic Boundary

### 4.1 Operational Environment

Figure 2 depicts the Module operational environment. The Applet in the figure is the PIV Applet.

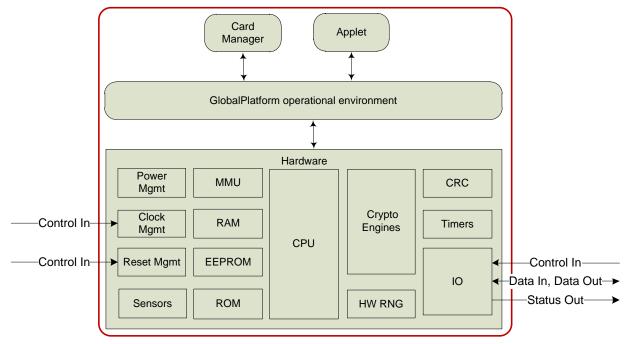

Figure 2 - Module Block Diagram

80 KB EEPROM; 256 KB ROM; 8 KB RAM

#### 4.2 Versions

The hardware and firmware version numbers for the Module are provided below:

Hardware: Inside Secure AT90SC28880RCFV Rev. G

Firmware: SafeNet eToken 4300 010E.1245.0002 with PIV Applet 3.0

# 5 FIPS 140-2 Compliance (Platform)

### 5.1 Cryptographic Functionality

The Module implements the FIPS Approved and Non-FIPS Approved But Allowed cryptographic functions listed in tables below.

| Algorithm | Description                                                                                                    | Certificate #            |
|-----------|----------------------------------------------------------------------------------------------------|--------------------------|
| DRBG      | [SP800-90] DRBG. The Module supports a SHA-256 based Hash_DRBG.                                                                                                    | 98                       |
| SHA       | [FIPS180-3] Secure Hash Standard compliant one-way (hash) algorithms. The Module supports SHA-1, SHA-224, SHA-256, SHA-384 and SHA-512.                                                                                                    | 1465                     |
| TDEA      | [SP800-67] Triple Data Encryption Algorithm. The Module supports the 2-Key and 3-Key options; in ECB and CBC modes.                                                                                                    | 1088                     |
| TDEA MAC  | [FIPS113] TDEA Message Authentication Code. Vendor affirmed,                                                                                                    | Vendor Affirmed          |
|           | based on validated TDEA.                                                                                                    | (TDEA Certificate #1088) |
| AES       | [FIPS197] Advanced Encryption Standard algorithm. The Module supports AES-128, AES-192 and AES-256; in ECB and CBC modes.                                                                                                    | 1655                     |
| RSA       | [FIPS186-2] RSA signature generation and verification. The Module supports [PKCS#1] RSASSA-PSS and RSASSA-PKCS1-v1_5 with 1024- and 2048-bit RSA keys.                                                                                                   | 824                      |
| ECDSA     | [FIPS186-3] Elliptic Curve Digital Signature Algorithm. The Module supports the NIST defined P-256 and P-384 curves for signature generation and verification, and key pair generation.                                                                  | 214                      |
|           | The Module also allows domain parameters as supplied by the calling application for signature generation and verification, and key pair generation. The Module performs domain parameter validity testing in accordance with [FIPS186-3] and [SP800-89]. |                          |
| ECC CDH   | [SP800-56A] The Section 5.7.1.2 ECC CDH Primitive only. The module supports the NIST defined P-256 and P-384 curves.                                                                                                    | 2                        |

**Table 6 – FIPS Approved Cryptographic Functions** 

| Algorithm | Description                                                                                                    |
|-----------|----------------------------------------------------------------------------------------------------|
| HW RNG    | Hardware RNG; minimum of 64 bits per access. The HW RNG output is used to seed the FIPS approved DRBG.                      |
| AES       | [SP800-38B] AES CMAC (untested). The Module supports AES CMAC with AES-128, AES-192 and AES-256 for GlobalPlatform SCP03.   |
| AES       | [AESKeyWrap] AES Key Wrap. The Module supports AES key wrapping with AES-128, AES-192 and AES-256 for GlobalPlatform SCP03. |
| RSA       | ANSI X9.31 RSA key pair generation (untested). The Module supports 1024- and 2048-bit RSA key generation.                   |

Table 7 - Non-FIPS Approved But Allowed Cryptographic Functions

### 5.2 Critical Security Parameters

Platform-specific CSPs are specified below:

| Key           | Description / Usage                                                                                                    |  |  |
|---------------|----------------------------------------------------------------------------------------------------|--|--|
| OS-DRBG_SEED  | 384 bit random value from HW RNG used to seed the DRBG                                                                                                |  |  |
| OS-DRBG_STATE | 880 bit value of current DRBG state                                                                                                    |  |  |
| OS-MKEK       | AES-128 key used to encrypt all secret and private key data stored in EEPROM                                                                          |  |  |
| OS-PKEK       | AES-128 key used to encrypt all PINs                                                                                                    |  |  |
| ISD-KENC      | AES-128, 192 or 256 key used by the CM role to derive ISD-SENC as specified by GlobalPlatform SCP03                                                   |  |  |
| ISD-KMAC      | AES-128, 192 or 256 key used by the CM role to derive ISD-SMAC and ISD-SRMAC as specified by GlobalPlatform SCP03                                     |  |  |
| ISD-KDEK      | AES-128, 192 or 256 data decryption key used by the CM role to decrypt CSPs as specified by GlobalPlatform SCP03                                      |  |  |
| ISD-SENC      | AES-128, 192 or 256 session encryption key used by the CM role to encrypt / decrypt Secure Channel Session data as specified by GlobalPlatform SCP03  |  |  |
| ISD-SMAC      | AES-128, 192 or 256 session MAC key used by the CM role to verify inbound Secure Channel Session data integrity as specified by GlobalPlatform SCP03  |  |  |
| ISD-SRMAC     | AES-128, 192 or 256 session MAC key used by the CM role to verify outbound Secure Channel Session data integrity as specified by GlobalPlatform SCP03 |  |  |

**Table 8 - Critical Security Parameters (Platform)** 

### 5.3 Public Keys

Platform-specific public keys used by the Module are specified below:

| Key     | Description / Usage                                                                                                    |  |
|---------|----------------------------------------------------------------------------------------------------|--|
| ISD-DAP | RSA 1024 GlobalPlatform Data Authentication Public Key used to verify the signature of packages loaded into the Module. |  |

**Table 9 - Public Keys (Platform)** 

#### 5.4 Error States

The Module has three error states:

| Error state        | Description                                                                                                    |  |
|--------------------|----------------------------------------------------------------------------------------------------|--|
| Tamper is detected | The hardware detects that it has been tampered with and will not power-<br>on. It is not possible to exit this state (it persists even after a reset:<br>POWER_OFF then POWER_ON). |  |

| CM is mute        | CM enters a state that forbids the execution of any further code. It is possible to exit this state with a reset: POWER_OFF then POWER_ON.                                                                             |
|-------------------|----------------------------------------------------------------------------------------------------|
| ISD is terminated | The CSPs are zeroized and the Card Life Cycle state is set to TERMINATED. Only the GET DATA command can be processed. It is not possible to exit this state (it persists even after a reset: POWER_OFF then POWER_ON). |

Table 10 - Error States

There also exists a transient error state when the module has received an unsupported, unrecognized or improperly formatted command. The Module returns an error status word as specified in ISO/IEC 7816-4, exits the error state and returns to an idle state awaiting the next command.

#### 5.5 Key and CSP Zeroization

The Module offers services to zeroize all CSPs in EEPROM:

• OS-MKEK and OS-PKEK are zeroized when the CM enters the "ISD is terminated" error state. The Card Manager can achieve this explicitly using the SET STATUS command, or a severe security event may occur (failure of the integrity check on code located in EEPROM or of a CSP). By zeroizing these keys all other CSPs stored in EEPROM are made irreversibly undecipherable.

The Module offers services to zeroize all CSPs in RAM:

- Card Reset zeroizes all CSPs in RAM as the data values held in RAM are lost at power-off and RAM is actively cleared to zero at the next power-on.
- When a Secure Channel Session is closed for any reason other than Card Reset, the CM overwrites the session keys with zeroes.

By zeroizing OS-MKEK and OS-PKEK and performing a Card Reset all CSPs stored in the Module are effectively destroyed.

#### 5.6 Self-Tests

#### 5.6.1 Power-On Self-Tests

Each time the Module is powered on it tests that the cryptographic algorithms still operate correctly and that sensitive data have not been damaged. Power-on self-tests are available on demand by power cycling the Module.

On power-on the Module performs the self-tests described in Table 11 below. Every Known Answer Test (KAT) must be completed successfully prior to any other use of cryptography by the Module.

The error state entered by the Module in case of power-on self-tests failure is "CM is mute".

| Test Target           | Description                                                                                                    |
|-----------------------|----------------------------------------------------------------------------------------------------|
| Firmware<br>Integrity | 16 bit CRC performed over all code located in EEPROM. This integrity test is not required or performed for code stored in masked ROM code memory. |
| DRBG                  | Performs the DRBG KAT.                                                                                                    |
| SHS                   | Performs separate SHA-1, SHA-256 and SHA-512 KATs.                                                                                                |
| TDEA                  | Performs separate encrypt and decrypt KATs using 3-Key TDEA in CBC mode.                                                                          |
| AES                   | Performs separate encrypt and decrypt KATs using an AES-128 in CBC mode.                                                                          |
| RSA                   | Performs a KAT (RSA PKCS#1 sign and verify) using an RSA 2048 bit key pair.                                                                       |
| ECDSA                 | Performs a KAT (ECDSA sign and verify) using an ECC P-256 key pair.                                                                               |

| Test Target | Description                                          |
|-------------|------------------------------------------------------|
| ECC CDH     | Performs an ECC CDH KAT using an ECC P-256 key pair. |

Table 11 – Power-On Self-Test

#### 5.6.2 Conditional Self-Tests

Each time the Module is powered on it performs the DRBG health test monitoring functions.

On every generation of 64 bits of random data by the HW RNG the Module performs a stuck fault test to assure that the output is different from the previous value. In case of failure the Module enters the "CM is mute" error state.

On every generation of 256 bits of random data by the DRBG, the Module performs a stuck fault test to assure that the output is different from the previous value. In case of failure the Module enters the "CM is mute" error state.

When an asymmetric key pair is generated (for RSA or ECC) the Module performs a Pairwise Consistency Test (PCT). In case of failure the invalid key pair is zeroized and the Module enters the "CM is mute" error state.

When a signature is generated (for RSA or ECDSA) the Module performs a PCT using the associated public key. This PCT is also performed during the RSA and ECDSA KAT.

Every CSP is protected with a 16 bit CRC. The integrity is checked when a CSP is used. In case of failure the Module enters the "ISD is terminated" error state.

When new firmware is loaded into the Module using the LOAD command, the Module verifies the integrity of the new firmware by verifying a signature of the new firmware using the ISD-DAP public key; the new firmware in this scenario is signed by an external entity using the private key corresponding to ISD-DAP. If the signature verification fails the Module returns an error and does not load the firmware.

#### 5.7 Standards Compliance

The Platform and the Applet are compliant with various standards.

The Module implementation is compliant with the following standards for the Platform:

- [JavaCard]
- [GlobalPlatform]
- [ISO7816] Parts 1-4
- [ISO14443] Parts 1-4

### 6 Roles, Authentication and Services (Platform)

#### 6.1 General

Table 12 lists all Platform-specific operator roles supported by the Module.

The Module does not support a maintenance role.

The Module supports concurrent operators on multiple Logical Channels. However, neither the ISD nor PIV Applet are multi-selectable (they cannot be simultaneously selected on two Logical Channels). Therefore there cannot be two concurrent operators using the ISD nor two concurrent operators using the PIV Applet. It is however possible to select the ISD on the Basic Channel and the PIV Applet on Supplementary Channel 1 (or vice versa).

The Module clears previous authentications on power cycle.

#### 6.2 Roles

Platform-specific roles provided by the Module are described in Table 12.

| Role ID | Role Description                                                                                                    |  |
|---------|----------------------------------------------------------------------------------------------------|--|
| CM      | Card Manager (the Cryptographic Officer role for FIPS 140-2 validation purposes).                                                                                                    |  |
|         | This role is responsible for managing the security configuration of the Module, including issuance and management of Module data via the ISD. The CM is authenticated using ISD-SENC as specified by GlobalPlatform SCP03. |  |
|         | Once authenticated, the Card Manager is able to execute the services provided by the ISD in a Secure Channel Session (see [GlobalPlatform] for more details).                                                              |  |

#### Table 12 – Roles (Platform)

The Module includes the Issuer Security Domain, which allows the Card Manager to manage the operating system and content.

The Issuer Security Domain is the on-card representative of the Card Manager. The ISD has Applet characteristics such as application AID, application privileges, and Life Cycle state (the Issuer Security Domain inherits the Card Life Cycle state).

#### 6.3 Authentication

The GlobalPlatform SCP03 authentication method is performed when the EXTERNAL AUTHENTICATE service is invoked after successful execution of the INITIALIZE UPDATE command.

This mechanism includes a counter of failed authentication called "velocity checking" by GlobalPlatform. The counter is decremented prior to any attempt to authenticate and is only reset to its threshold (maximum value) upon successful authentication. The Module enters the "ISD is terminated" error state when the associated counter reaches zero. The default threshold is 80.

The ISD-KENC and ISD-KMAC keys are used along with other information to derive the ISD-SENC and ISD-SMAC / ISD-SRMAC keys, respectively. The ISD-SENC key is used to create a cryptogram; the external entity participating in the mutual authentication also creates this cryptogram. Each participant compares the received cryptogram to the calculated cryptogram and if this succeeds, the two participants are mutually authenticated (the external entity is authenticated to the Module in the CM role).

Based on the shortest length of ISD-SENC and ISD-SMAC / ISD-SRMAC (AES-128), the Module's security strength is determined to be 128 bits:

• The probability that a random attempt at authentication will succeed is 1/2^128, less than one in 1,000,000 as required for FIPS 140-2.

• Based on the maximum count value of the velocity checking mechanism, the probability that a random attempt will succeed over a one minute period is 255/2^128, less than 1 in 100,000 as required by FIPS 140-2.

#### 6.4 Services

All services implemented by the Platform are listed in the tables below. Each service description also describes all usage of CSPs by the service.

#### 6.4.1 Unauthenticated Services

| Service                   | Description                                                                                                    |  |  |
|---------------------------|----------------------------------------------------------------------------------------------------|--|--|
| Card Reset<br>(Self-test) | Power cycle the Module by removing power from the module and then supplying it.  On the first Card Reset, the Module generates OS-MKEK and OS-PKEK. |  |  |
|                           | On every Card Reset, the Module generates OS-DRBG_SEED and OS-<br>DRBG_STATE from the HW RNG and invokes the Power-On Self-Tests.                   |  |  |
|                           | Initialize the Secure Channel Session; to be followed by EXTERNAL AUTHENTICATE.                                                                     |  |  |
| INITIALIZE UPDATE         | Uses OS-MKEK to decrypt ISD-KENC and ISD-KMAC for use.                                                                                              |  |  |
|                           | Uses ISD-KENC and ISD-KMAC to derive ISD-SENC and ISD-SMAC / ISD-SRMAC.                                                                             |  |  |
|                           | Uses ISD-SENC to generate the card cryptogram.                                                                                                    |  |  |
| EVTERNAL ALITHENTIC ATE   | Authenticates the operator and establishes a Secure Channel Session. Must be preceded by a successful INITIALIZE UPDATE.                            |  |  |
| EXTERNAL AUTHENTICATE     | Uses ISD-SMAC to verify the command MAC, and ISD-SENC to verify the host cryptogram.                                                                |  |  |
| CET DATA                  | Retrieve a single data object.                                                                                                    |  |  |
| GET DATA                  | Uses no CSPs.                                                                                                    |  |  |
| MANAGE CHANNEL            | Open a Supplementary Logical Channel.                                                                                                    |  |  |
|                           | Uses no CSPs.                                                                                                    |  |  |
| SELECT                    | Select an Applet.                                                                                                    |  |  |
| SELECT                    | Uses no CSPs.                                                                                                    |  |  |

Table 13 - Unauthenticated Services and CSP Usage

#### 6.4.2 Authenticated Services

| Service | Description                                                                                                    | CM |
|---------|----------------------------------------------------------------------------------------------------|----|
| INSTALL | Install an Applet to EEPROM. Uses ISD-SENC and ISD-SMAC / ISD-SRMAC in the Secure Channel Session.                                                                  | Х  |
| LOAD    | Load an Applet code to EEPROM.  Uses ISD-SENC and ISD-SMAC / ISD-SRMAC in the Secure Channel Session.  Uses ISD-DAP to verify the integrity of the loaded firmware. | Х  |

FIPS 140-2 Security Policy

| Service                                                                                                    | Service Description                                                                                                    |   |  |
|----------------------------------------------------------------------------------------------------|----------------------------------------------------------------------------------------------------|---|--|
| PUT KEY                                                                                                    | SCP03 key set  Load a Card Manager SCP03 key set to EEPROM.  Uses ISD-SENC and ISD-SMAC / ISD-SRMAC in the Secure Channel Session.  Uses OS-MKEK to decrypt ISD-KDEK for use.  Uses ISD-KDEK to decrypt the loaded SCP03 key set.  Creates a new or replaces the existing ISD-KENC, ISD-KMAC and ISD-KDEK SCP03 key set.  Uses OS-MKEK to encrypt ISD-KENC, ISD-KMAC and ISD-KDEK for storage.  ISD DAP key  Load a Card Manager DAP key to EEPROM.  Uses ISD-SENC and ISD-SMAC / ISD-SRMAC in the Secure Channel Session.  Replace the existing ISD-DAP key. | х |  |
| Card content  Delete an Applet and/or Applet code from EEPROM.  Uses ISD-SENC and ISD-SMAC / ISD-SRMAC in the Secure Channel Sessio  SCP03 key set  Delete a Card Manager SCP03 key set from EEPROM.  Uses ISD-SENC and ISD-SMAC / ISD-SRMAC in the Secure Channel Sessio  Zeroizes an ISD-KENC, ISD-KMAC and ISD-KDEK SCP03 key set. |                                                                                                    | x |  |
| Retrieve information about the Module.  Uses ISD-SENC and ISD-SMAC / ISD-SRMAC in the Secure Channel Session.                                                                                                    |                                                                                                    | Х |  |
| SET STATUS                                                                                                    | Modify the Card or Applet Life Cycle state.  Uses ISD-SENC and ISD-SMAC / ISD-SRMAC in the Secure Channel Session.                                                                                                    | Х |  |
| STORE DATA  Add or change data in the Card Manager data store.  Uses ISD-SENC and ISD-SMAC / ISD-SRMAC in the Secure Channel Session.                                                                                                    |                                                                                                    | Х |  |

Table 14 – Authenticated Services and CSP Usage

# 7 Approved Mode of Operation (Platform)

The Module always runs in the Approved mode of operation.

#### 7.1 Verification of Approved Mode

It is possible to verify that the Module is in the approved mode of operation.

SELECT the ISD and send a GET DATA command with the CPLC Data tag '9F7F' and verify that the returned data contains fields as follows (other fields are not relevant here). This verifies the version of the operating system.

| Data Element                   | Length | Value  | Associated Version                   |
|--------------------------------|--------|--------|--------------------------------------|
| IC type                        | 2      | '010E' | Inside Secure AT90SC28880RCFV Rev. G |
| Operating system release date  | 2      | '1245' | Firmware Version Part 1              |
| Operating system release level | 2      | '0002' | Firmware Version Part 2              |

Table 15 – Versions and Mode of Operations Indicators

# 8 FIPS 140-2 Compliance (Applet)

### 8.1 PIV Applet Description

The Module includes an Applet called PIV that conforms to [SP800-73-3].

### 8.2 Critical Security Parameters

PIV Applet-specific CSPs are specified below.

| Key       | Description / Usage                                                                  |  |
|-----------|--------------------------------------------------------------------------------------|--|
| CH-LPIN   | 8 character string Local PIN                                                         |  |
| PU-PUK    | 8 character string PIN Unblocking Key                                                |  |
| CH-GPIN   | 8 character string Global PIN                                                        |  |
| CH-RPAK   | RSA 1024, 2048 Authentication Key (9A)                                               |  |
| CH-EPAK   | ECDSA P-256 Authentication Key (9A)                                                  |  |
| PA-SCMK   | 3-Key TDEA, AES-128, AES-192, AES-256 Card Management Key (9B)                       |  |
| CH-RDSK   | RSA 2048 Digital Signature Key (9C)                                                  |  |
| CH-EDSK   | ECDSA P-256, P-384 Digital Signature Key (9C)                                        |  |
| CH-RKDK   | RSA 2048 Key Management Key (9D)                                                     |  |
| CIT-KKDK  | Up to 20 copies of this key may be stored in retired key locations '82' though '95'. |  |
| CH-EZPVK  | ECC CDH Z Function P-256, P-384 Key Management Key (9D)                              |  |
| CII-LZFVK | Up to 20 copies of this key may be stored in retired key locations '82' though '95'. |  |
| CH-SCAK   | 3-Key TDEA, AES-128, AES-192, AES-256 Card Authentication Key (9E)                   |  |
| CH-RCAK   | RSA 2048 Card Authentication Key (9E)                                                |  |
| CH-ECAK   | ECDSA P-256 Card Authentication Key (9E)                                             |  |

**Table 16 - Critical Security Parameters (Applet)** 

#### 8.3 Public keys

The PIV Applet specification defines the generation of asymmetric key pairs for authentication (9A), digital signature (9C), key management (9D, with retired copies in 82-95) and card authentication (9E). When the GENERATE ASYMMETRIC KEY PAIR service is called, the public keys listed above are returned by the PIV Applet. An external entity (e.g., a card management system) is responsible for packaging the public key in an X509 certificate and storing it in the corresponding X509 certificate container in the PIV Applet. The PIV Applet does not make use of the public key after generation, and does not define any other usage of public keys.

PIV Applet-specific public keys used by the module are specified below.

| Key      | Description / Usage                                            |
|----------|----------------------------------------------------------------|
| CH-RAPK  | Public RSA 1024, 2048 Authentication Key (9A)                  |
| CH-EAPK  | Public ECDSA P-256 Authentication Key (9A)                     |
| CH-RSVK  | Public RSA 2048 Digital Signature Key (9C)                     |
| CH-ESVK  | Public ECDSA P-256, P-384 Digital Signature Key (9C)           |
| CH-RKDK  | Public RSA 2048 Key Management Key (9D)                        |
| CH-EZPBK | Public ECC CDH Z Function P-256, P-384 Key Management Key (9D) |
| CH-RAPK  | Public RSA 2048 Card Authentication Key (9E)                   |
| CH-EAPK  | Public ECDSA P-256 Card Authentication Key (9E)                |

**Table 17 - Public Keys (Applet)** 

### 9 Roles, Authentication and Services (Applet)

#### 9.1 Roles

| Role ID | Role Description                                                                                                    |
|---------|----------------------------------------------------------------------------------------------------|
| СН      | Card Holder (the User role for FIPS 140-2 validation purposes).  The Card Holder uses the Module for an identity token. Authenticated using the VERIFY service with CH-LPIN or CH-GPIN.                                                                                       |
| PA      | PIV Administrator.  The PIV Administrator is responsible for configuration of the PIV Applet using the PUT DATA and GENERATE ASYMMETRIC KEY PAIR services. Authenticated using the GENERAL AUTHENTICATE service with PA-SCMK.                                                 |
| PU      | PIN Unblocking User. The PIN Unblocking User can unblock the Local or Global PIN with the RESET RETRY COUNTER service, or update the PU-PUK with the CHANGE REFERENCE DATA service. Authenticated using the RESET RETRY COUNTER or CHANGE REFERENCE DATA service with PU-PUK. |

**Table 18 – Roles (Applet)** 

#### 9.2 Authentication

#### 9.2.1 PIV Applet PIN Comparison Authentication

This authentication method compares a PIN value sent to the Module to the stored CH-LPIN, CH-GPIN or PU-PUK values; if the two values are equal, the operator is authenticated. This method is used in the VERIFY and CHANGE REFERENCE DATA services to authenticate to the CH role, and by the CHANGE REFERENCE DATA and RESET RETRY COUNTER services to authenticate to the PU role.

For the CH-LPIN and CH-GPIN, the Module enforces a minimum character length of 6 characters and requires the new CH-LPIN entered using the CHANGE REFERENCE DATA and RESET RETRY COUNTER services to use only numeric characters. Based on this, the strength of the CH-LPIN and CH-GPIN authentication methods is as follows:

- The probability that a random attempt at authentication will succeed is 1/10<sup>6</sup>, one in 1,000,000 as required for FIPS 140-2.
- Based on the approved threshold of 5 for failed CHANGE REFERENCE DATA and RESET RETRY COUNTER attempts, the probability that a random attempt will succeed over a one minute period is 5/10<sup>6</sup>, meeting 1 in 100,000 as required by FIPS 140-2.

For the PU-PUK, the Module enforces a minimum character length of 4 characters entered using the CHANGE REFERENCE DATA service allowing all characters except the 0xFF character. Based on this, the strength of the PU-PUK authentication method is as follows:

- The probability that a random attempt at authentication will succeed is 1/255<sup>4</sup>, meeting one in 1,000,000 as required for FIPS 140-2.
- Based on the approved threshold of 5 for failed CHANGE REFERENCE DATA attempts, the
  probability that a random attempt will succeed over a one minute period is 5/255<sup>4</sup>, meeting 1 in
  100,000 as required by FIPS 140-2.

#### 9.2.2 PIV Applet Symmetric Cryptographic Authentication

This authentication method decrypts (using PA-SCMK) an encrypted challenge sent to the module by an external entity and compares the challenge to the expected value.

The strength of authentication for this authentication method is based on the strength of PA-SCMK; the weakest option is 3-Key TDEA with a security strength of 112 bits with a block size of 64 bits, hence the associated strength of this authentication method is:

- The probability that a random attempt at authentication will succeed is 1/2<sup>64</sup>, meeting one in 1,000,000 as required for FIPS 140-2.
- Based on the maximum count value of the failed authentication blocking mechanism, the probability that a random attempt will succeed over a one minute period is 255/2<sup>64</sup>, meeting 1 in 100,000 as required by FIPS 140-2

#### 9.3 Services

All services implemented by the Applet are listed in the tables below. Each service description also describes all usage of CSPs by the service.

#### 9.3.1 Unauthenticated Services

There are no unauthenticated services.

#### 9.3.2 Authenticated Services

| Service                  | Description                                                                                                    | СН | PU | PA |
|--------------------------|----------------------------------------------------------------------------------------------------|----|----|----|
| CHANGE REFERENCE<br>DATA | Change the CH-LPIN, CH-GPIN or PU-PUK. This service requires authentication of the PIN to be changed. Successful execution of this service with the CH-LPIN or CH-GPIN is an instance of the VERIFY authentication method; that is, the CH has been authenticated.  Uses OS-PKEK to encrypt the candidate PIN for authentication with CH-LPIN, CH-GPIN or PU-PUK, and to encrypt the new CH-LPIN, CH-GPIN or PU-PUK for storage.                                                                                                    | Х  | Х  |    |
| GENERAL<br>AUTHENTICATE  | As defined in [SP800-73] for the Contact interface, this service has several different usages depending on the command tags embedded in the command, and also on the prior execution of other commands in a protocol.  This service does not require prior authentication when used for PA role authentication (executes using PA-SCMK) or for authentication of the card to the external system (executes using CH-ECAK, CH-RCAK, or CH-SCAK).  When authenticated to the CH role, and when invoked with a challenge or witness tag, executes the specified algorithm using CH-EPAK, CH-RPAK, CH-RKDK, as specified in the command.  When authenticated to the CH role <i>immediately prior</i> to invocation of this service, and when invoked with a challenge or witness tag, executes the specified algorithm using CH-EDSK, CH-RDSK, as specified in the command.  When authenticated to the CH role, and when invoked with the exponentiation tag, executes the ECC CDH primitive using CH-EZPVK, as specified in the command.  When invoked for nonce generation in a challenge executes using OS-DRBG_STATE. | x  |    | X  |

| Service                            | Description                                                                                                    | СН | PU | PA |
|------------------------------------|----------------------------------------------------------------------------------------------------|----|----|----|
| GENERATE<br>ASYMMETRIC KEY<br>PAIR | When authenticated to the PA role, generates new RSA or ECC key pairs. Writes the CH-EPAK, CH-RPAK, CH-EDSK, CH-RDSK, CH-RKDK, CH-ECAK, CH-RCAK, as designated in the command. When used with the CH-RKDK or CH-EZPVK, only the current key location may be specified; the retired key locations '82' through '95' cannot be overwritten with this command. Outputs the corresponding public key. |    |    | х  |
| GET DATA (PIV variant)             | Retrieve a single data object managed by the PIV Applet access control conditions. If the VERIFY(PIN) security condition is met, access to containers with the PIN condition are allowed.  Containers with the ALWAYS access control condition are always allowed.                                                                                                    | х  |    |    |
| PUT DATA                           | An operator authenticated to the PA role can replace the contents of PIV Data objects using this command. This service does not use any CSPs.                                                                                                    |    |    | Х  |
| RESET RETRY<br>COUNTER             | Change the CH-LPIN. This service requires authentication of PU-PUK. Executes using PU-PUK, updates the counter associated with CH-LPIN.  Uses OS-PKEK to encrypt the candidate PIN for authentication with PU-PUK, and to encrypt the new CH-LPIN for storage.                                                                                                    |    | Х  |    |
| VERIFY                             | Performs VERIFY authentication; executes using CH-LPIN or CH-GPIN as specified in the command.  Uses OS-PKEK to encrypt the candidate PIN for authentication with CH-LPIN or CH-GPIN.                                                                                                    | х  |    |    |

Table 19 –Authenticated Services and CSP Usage

# 10 Approved Mode of Operation (Applet)

The Module always runs in the Approved mode of operation.

### 10.1 Verification of Approved Mode

SELECT the PIV Applet and send a GET DATA (PIV variant) command with the tag '0003' and verify that the returned data contains fields as follows. This verifies the version of the PIV Applet. These bytes use a coding internal to SafeNet Inc. The PIV Applet version 3.0 is coded '00030037'.

| Data Element   | Length | Value      |
|----------------|--------|------------|
| Applet Version | 4      | '00030037' |

# 11 Operational Environment

The Module is designated as a limited operational environment under the FIPS 140-2 definitions. The Module includes a firmware load service to support necessary updates. New firmware versions within the scope of this validation must be validated through the FIPS 140-2 CMVP. Any other firmware loaded into this Module is out of the scope of this validation and requires a separate FIPS 140-2 validation.

# 12 Electromagnetic Interference and Compatibility (EMI/EMC)

The Module conforms to the EMI/EMC requirements specified by part 47 Code of Federal Regulations, Part 15, Subpart B, Unintentional Radiators, Digital Devices, Class B.

### 13 Mitigation of Other Attacks Policy

Typical smart card attacks are Simple Power Analysis, Differential Power Analysis, Timing Analysis and Fault Induction that may lead to revealing sensitive information such as PIN and Keys by monitoring the module power consumption and timing of operations or bypass sensitive operations.

This Cryptographic Module is protected against SPA, DPA, Timing Analysis and Fault Induction by combining State of the Art firmware and hardware counter-measures.

The Cryptographic Module is protected from attacks on the operation of the IC hardware. The protection features include detection of out-of-range supply voltages, frequencies or temperatures, detection of illegal address or instruction, and physical security. This chip is Common Criteria certified; more information is available her <a href="http://www.commoncriteriaportal.org/products/">http://www.commoncriteriaportal.org/products/</a>.

All cryptographic computations and sensitive operations such as PIN comparison provided by the Cryptographic Module are designed to be resistant to timing and power analysis. Sensitive operations are performed in constant time, regardless of the execution context (parameters, keys, etc.), owing to a combination of hardware and firmware features.

The Cryptographic Module does not operate in abnormal conditions such as extreme temperature, power and external clock, increasing its protection against fault induction.

### 14 Security Rules and Guidance

#### 14.1 Security Rules (General)

The Module implementation enforces the following security rules:

- The Module does not output CSPs (plaintext or encrypted).
- The Module does not support manual key entry.
- The Module does not output intermediate key values.
- No additional interface or service is implemented by the Module which would provide access to CSPs.
- Data output is inhibited during key generation, self-tests, zeroization, and error states.
- There are no restrictions on which CSPs are zeroized by the zeroization service.
- Status information does not contain CSPs or sensitive data that if misused could lead to a compromise of the Module.

Additional applications can be loaded in the Module after issuance as specified in GlobalPlatform. However, any other firmware loaded into this Module is out of the scope of this validation and requires a separate FIPS 140-2 validation.

- Application loading is one of the services provided by the operating system that is restricted to the Card Manager: a Secure Channel Session must be open between the external operator (more precisely the middleware the CM is using to manage content) and the ISD. Application loading is protected by ISD-DAP.
- The application loading service is available before and after Module issuance.
- The CM is responsible for application personalization and lifecycle management following GlobalPlatform.

### 15 References

### 15.1 Acronyms

The following acronyms are referred to in this Security Policy.

| Acronym | Full Specification Name                           |
|---------|---------------------------------------------------|
| API     | Application Programming Interface                 |
| СМ      | Card Manager, see [GlobalPlatform]                |
| CSP     | Critical Security Parameter                       |
| DAP     | Data Authentication Pattern, see [GlobalPlatform] |
| DPA     | Differential Power Analysis                       |
| IC      | Integrated Circuit                                |
| ISD     | Issuer Security Domain, see [GlobalPlatform]      |
| KAT     | Known Answer Test                                 |
| PCT     | Pairwise Consistency Test                         |
| PKI     | Public Key Infrastructure                         |
| SCP     | Secure Channel Protocol, see [GlobalPlatform]     |
| SPA     | Simple Power Analysis                             |

Table 20 - Acronyms

### 15.2 References (Cryptography)

The following Cryptography standards are referred to in this Security Policy.

| Standard    | Full Specification Name                                                                      |
|-------------|----------------------------------------------------------------------------------------------|
| [FIPS113]   | Computer Data Authentication                                                                 |
| [FIPS140-2] | Security Requirements for Cryptographic Modules                                              |
| [FIPS180-3] | Secure Hash Standard (SHS)                                                                   |
| [FIPS186-2] | Digital Signature Standard (DSS)                                                             |
| [FIPS186-3] | Digital Signature Standard (DSS)                                                             |
| [FIPS197]   | Advanced Encryption Standard (AES)                                                           |
| [PKCS#1]    | PKCS #1 v2.1: RSA Cryptography Standard June 2002                                            |
| [SP800-38B] | Recommendation for Block Cipher Modes of Operation: The CMAC Mode for Authentication         |
| [SP800-56A] | Recommendation for Pair-Wise Key Establishment Schemes Using Discrete Logarithm Cryptography |
| [SP800-67]  | Recommendation for the Triple Data Encryption Algorithm (TDEA) Block Cipher                  |
| [SP800-89]  | Recommendation for Obtaining Assurances for Digital Signature Applications                   |

| Standard     | Full Specification Name                                                                           |
|--------------|---------------------------------------------------------------------------------------------------|
| [SP800-90]   | Recommendation for Random Number Generation Using Deterministic Random Bit Generators             |
| [SP800-131A] | Transitions: Recommendation for Transitioning the Use of Cryptographic Algorithms and Key Lengths |
| [AESKeyWrap] | http://csrc.nist.gov/groups/ST/toolkit/documents/kms/AES_key_wrap.pdf                             |

**Table 21 – References (Cryptography)** 

# 15.3 References (Platform)

The following Platform-related standards are referred to in this Security Policy.

| Standard         | Full Specification Name                                                                                                    |
|------------------|----------------------------------------------------------------------------------------------------|
| [JavaCard]       | Runtime Environment Specification, Java Card Platform, Version 2.2.2, March 2006 Application Programming Interface, Java Card Platform, Version 2.2.2, March 2006 Virtual Machine Specification, Java Card Platform, Version 2.2.2, March 2006 |
| [GlobalPlatform] | GlobalPlatform Consortium: GlobalPlatform Card Specification 2.1.1, March 2003, http://www.globalplatform.org GlobalPlatform Consortium: GlobalPlatform Card Specification 2.1.1 Amendment A,                                                  |
|                  | March 2004 GlobalPlatform Consortium: GlobalPlatform Card Technology, Secure Channel Protocol 03, Card Specification v 2.2 - Amendment D, Version 1.1, September 2009                                                                          |
| [ISO7816]        | ISO/IEC 7816-1: 1998 Identification cards Integrated circuit(s) cards with contacts Part 1: Physical characteristics                                                                                                    |
|                  | ISO/IEC 7816-2:2007 Identification cards Integrated circuit cards Part 2: Cards with contacts Dimensions and location of the contacts                                                                                                    |
|                  | ISO/IEC 7816-3:2006 Identification cards Integrated circuit cards Part 3: Cards with contacts Electrical interface and transmission protocols                                                                                                  |
|                  | ISO/IEC 7816-4:2005 Identification cards Integrated circuit cards Part 4: Organization, security and commands for interchange                                                                                                    |
| [ISO14443]       | ISO/IEC 14443-1:2008 Identification cards Contactless integrated circuit cards Proximity cards Part 1: Physical characteristics                                                                                                    |
|                  | ISO/IEC 14443-2:2001 Identification cards Contactless integrated circuit(s) cards Proximity cards Part 2: Radio frequency power and signal interface                                                                                           |
|                  | ISO/IEC 14443-3:2001                                                                                                    |
|                  | Identification cards Contactless integrated circuit(s) cards Proximity cards Part 3: Initialization and anticollision                                                                                                    |
|                  | ISO/IEC 14443-4:2008 Identification cards Contactless integrated circuit cards Proximity cards Part 4: Transmission protocol                                                                                                    |

**Table 22 – References (Platform)** 

### 15.4 References (Applet)

The following PIV Applet-related standards are referred to in this Security Policy.

| Standard     | Full Specification Name                                                                                                    |
|--------------|----------------------------------------------------------------------------------------------------|
| [FIPS201-1]  | Personal Identity Verification (PIV) Of Federal Employees and Contractors, March 2006                                                          |
| [SP800-73-3] | Interfaces for Personal Identity Verification - Part 1: End-Point PIV Card Application Namespace, Data Model and Representation, February 2010 |
|              | Interfaces for Personal Identity Verification - Part 2: End-Point PIV Card Application Card Command Interface, February 2010                   |
| [SP800-78-3] | Cryptographic Algorithms and Key Sizes for Personal Identity Verification,<br>December 2010                                                    |

**Table 23 – References (Applet)**